## SAP ABAP table J\_1BAD {Partner function ID}

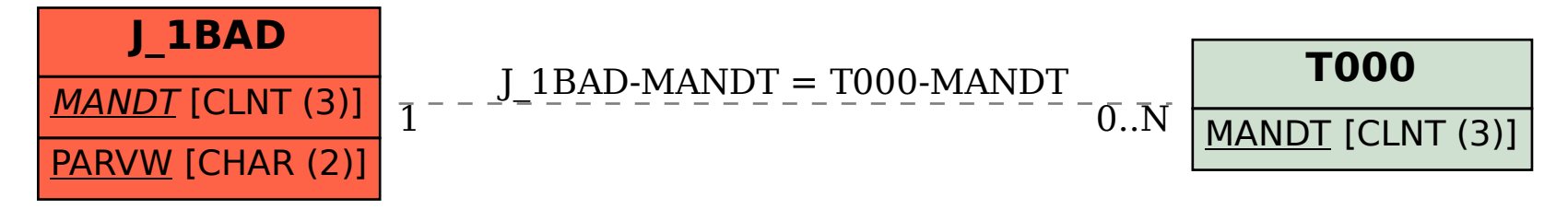